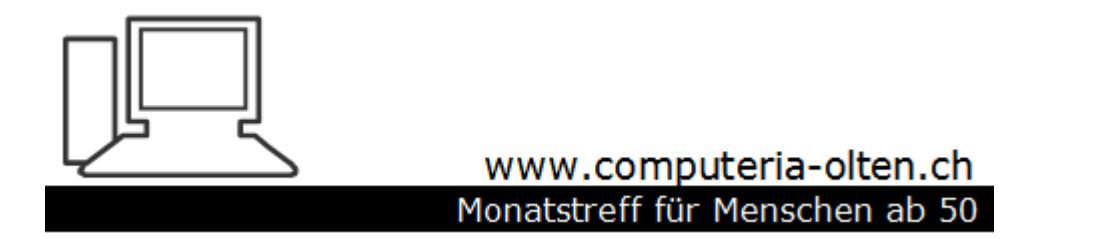

**Merkblatt 56**

# Speicherplatz freigeben

1. Juni 2017 Manfred Peier

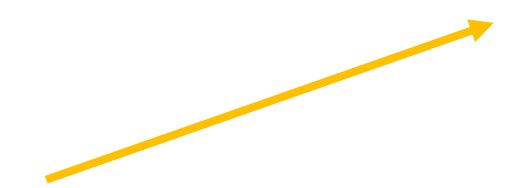

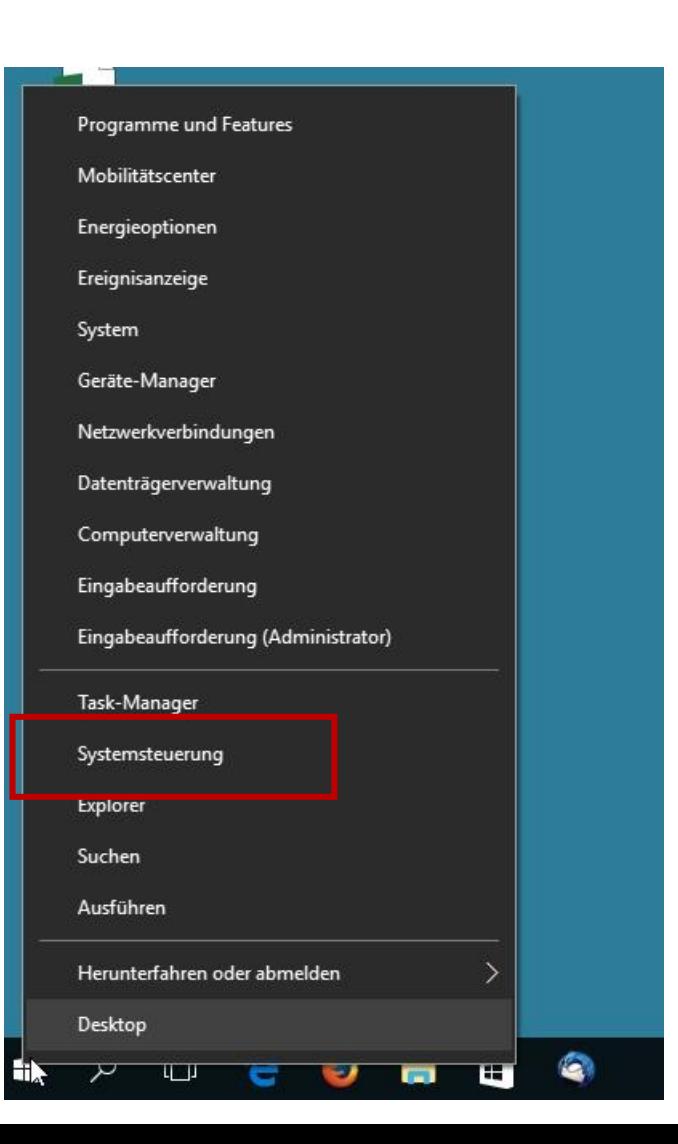

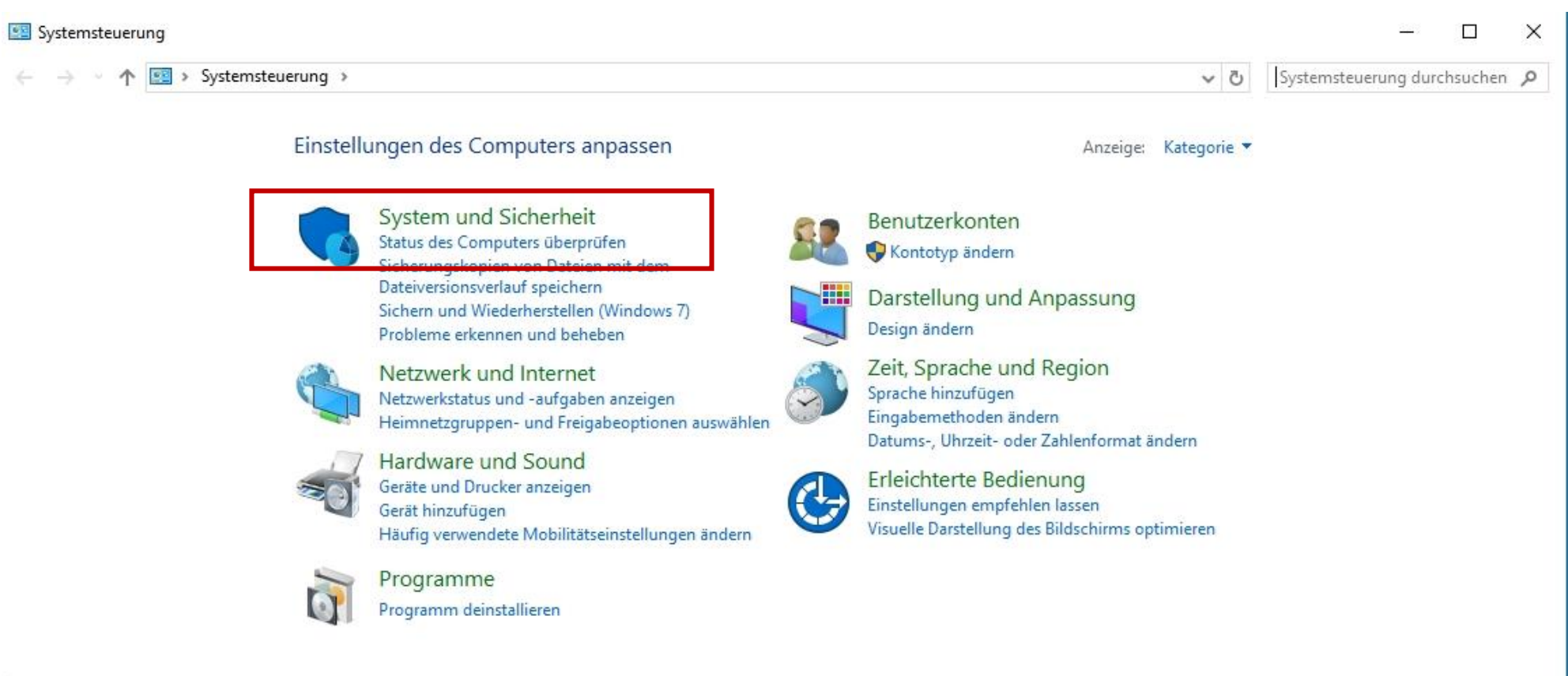

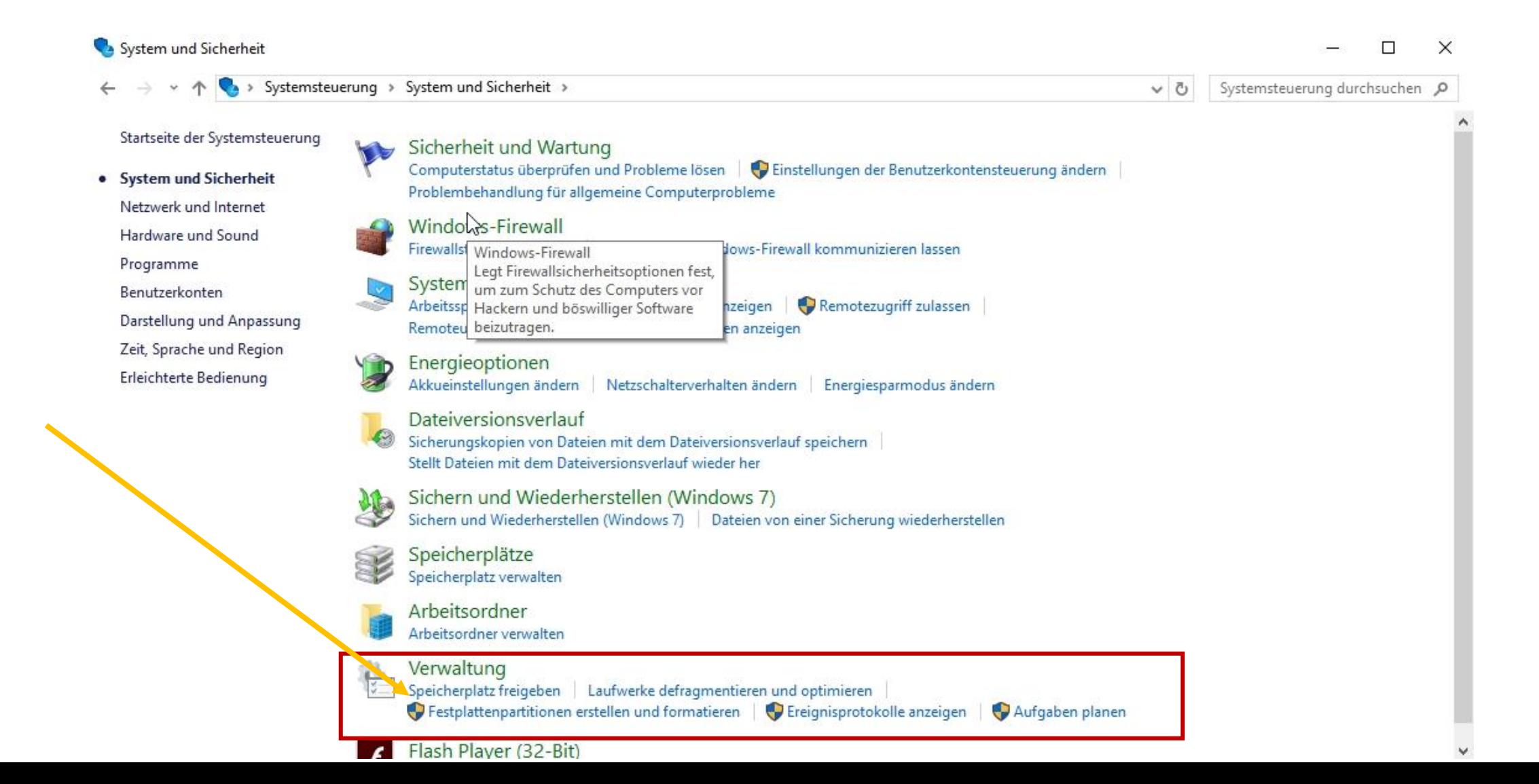

#### Speicherplatz freigeben (überall Häklein setzen)

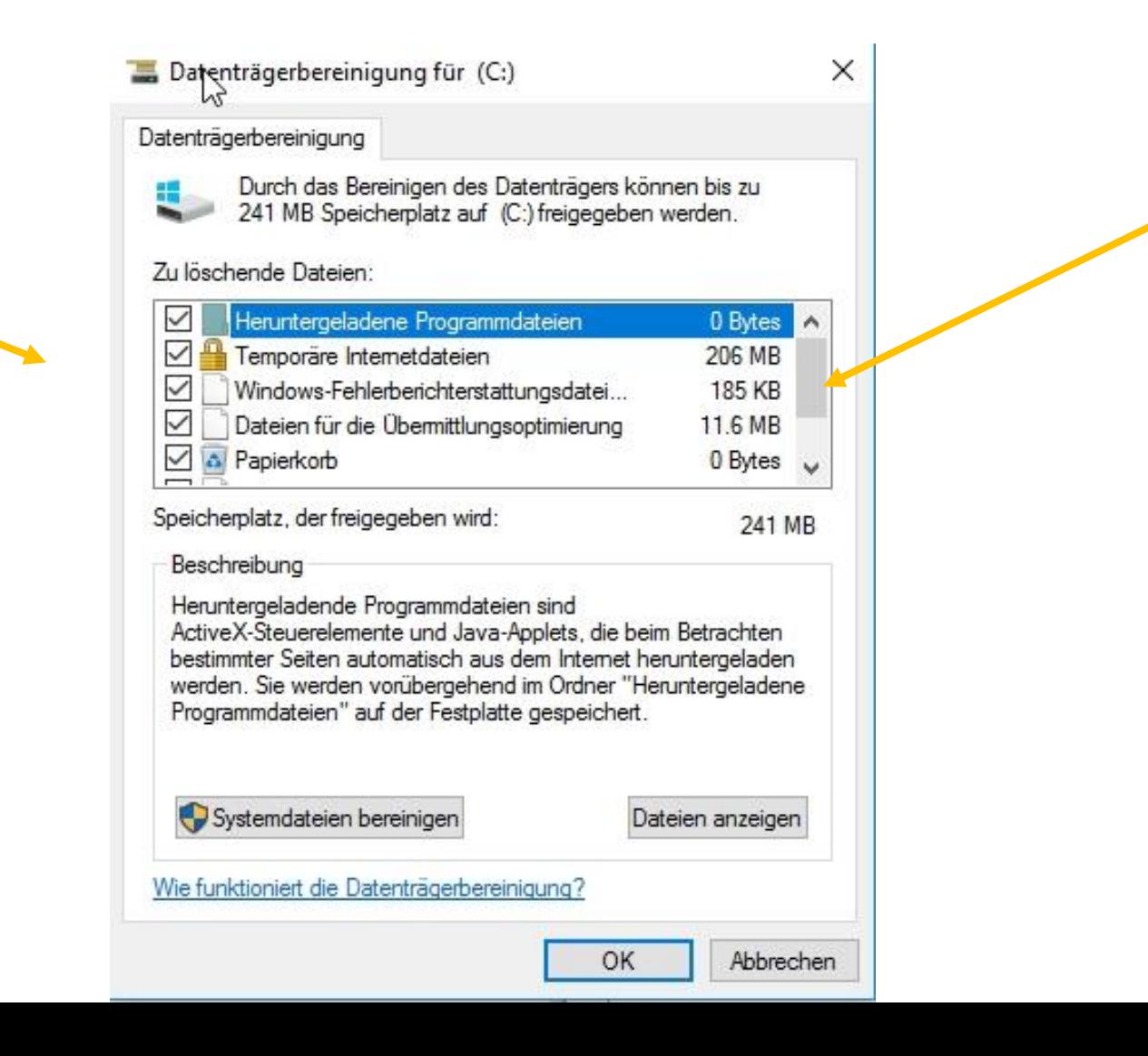

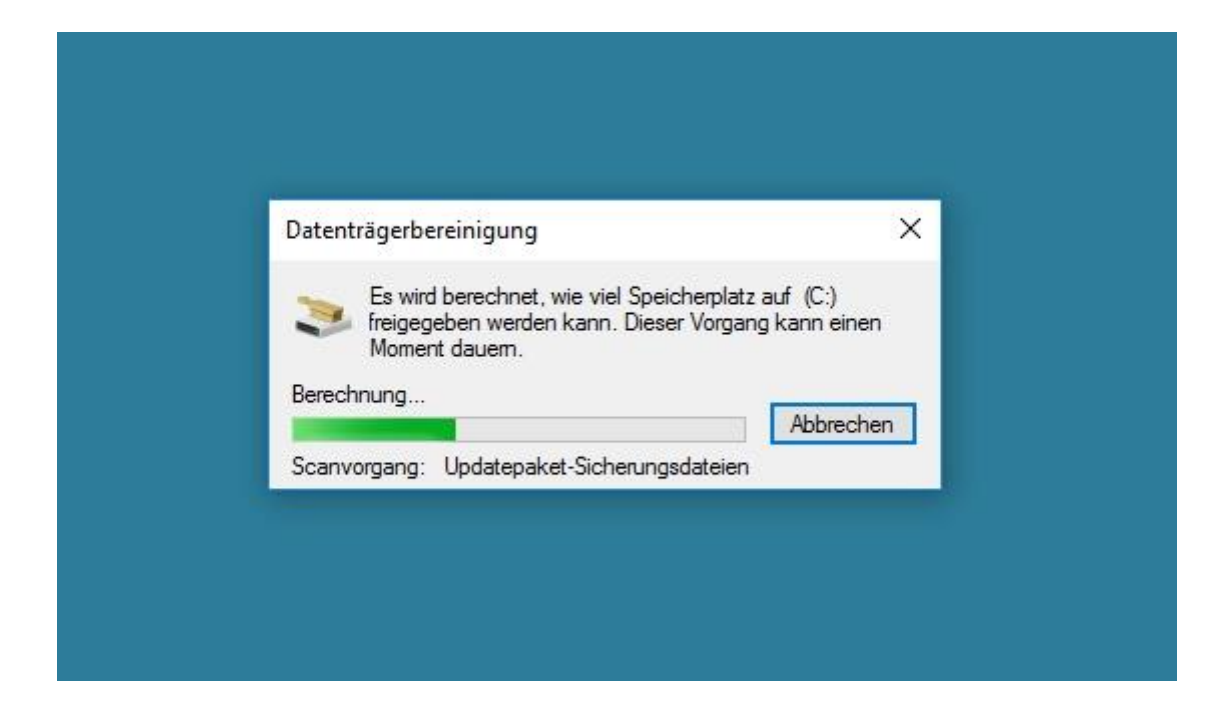

#### Speicherplatz freigeben (überall Häklein setzen)

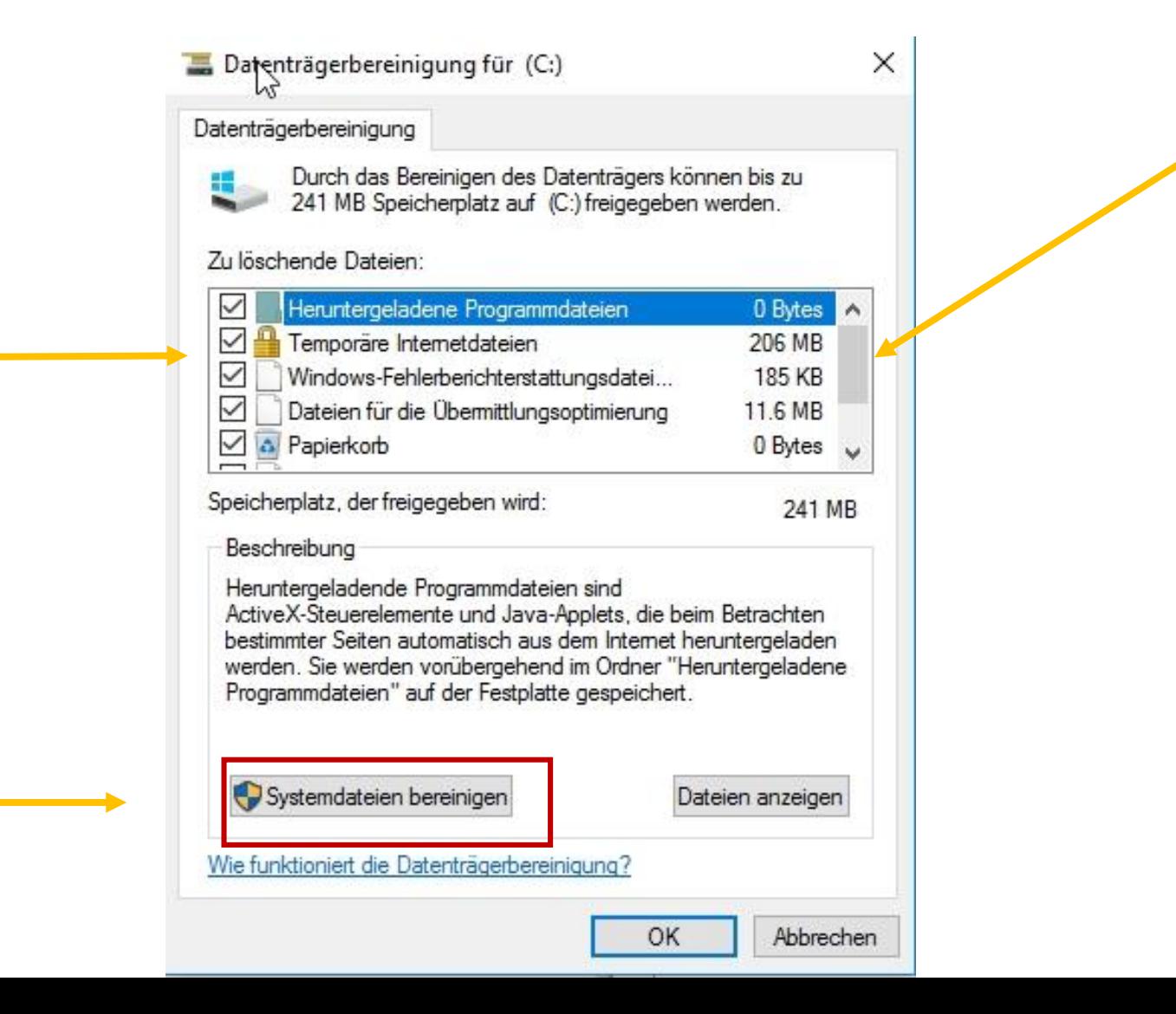

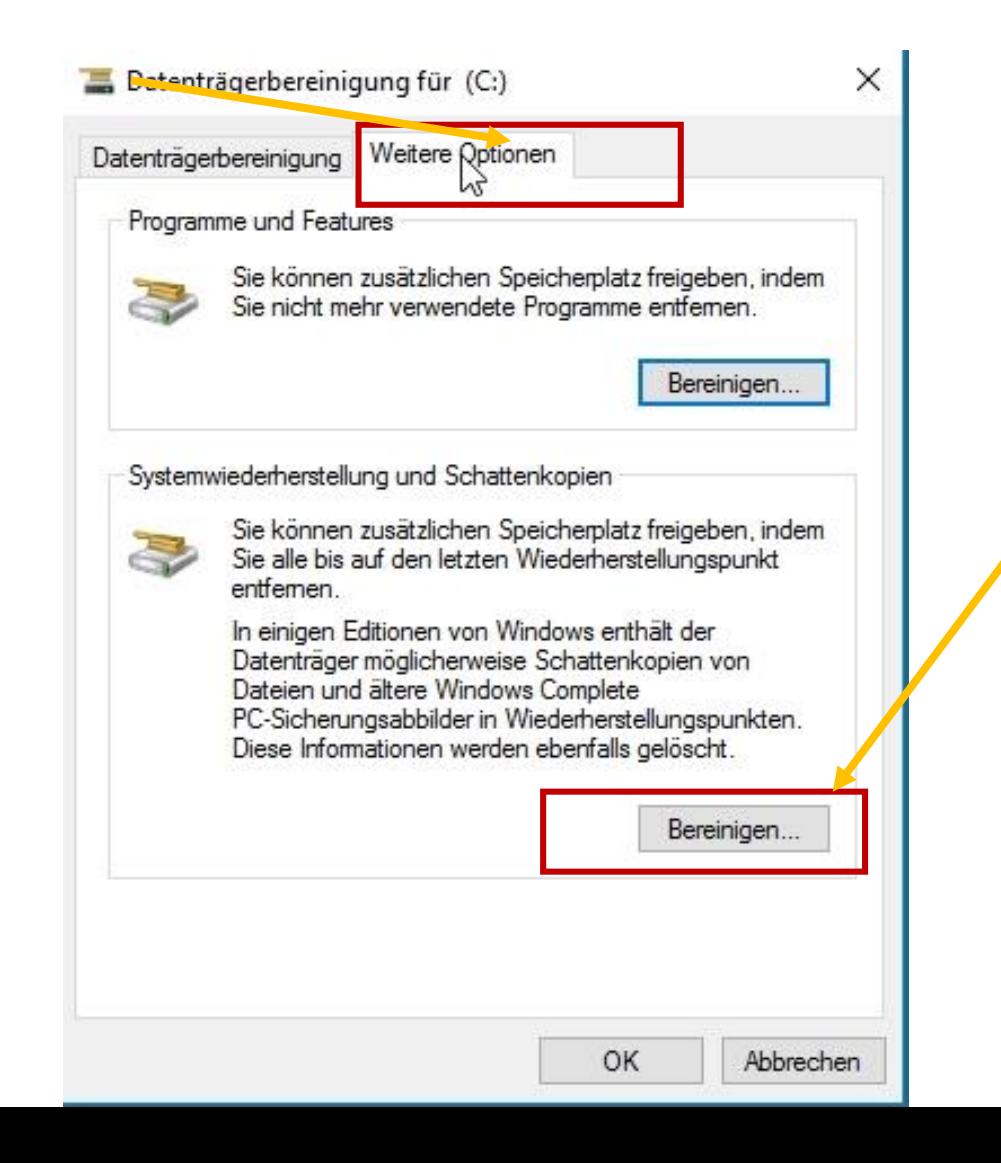

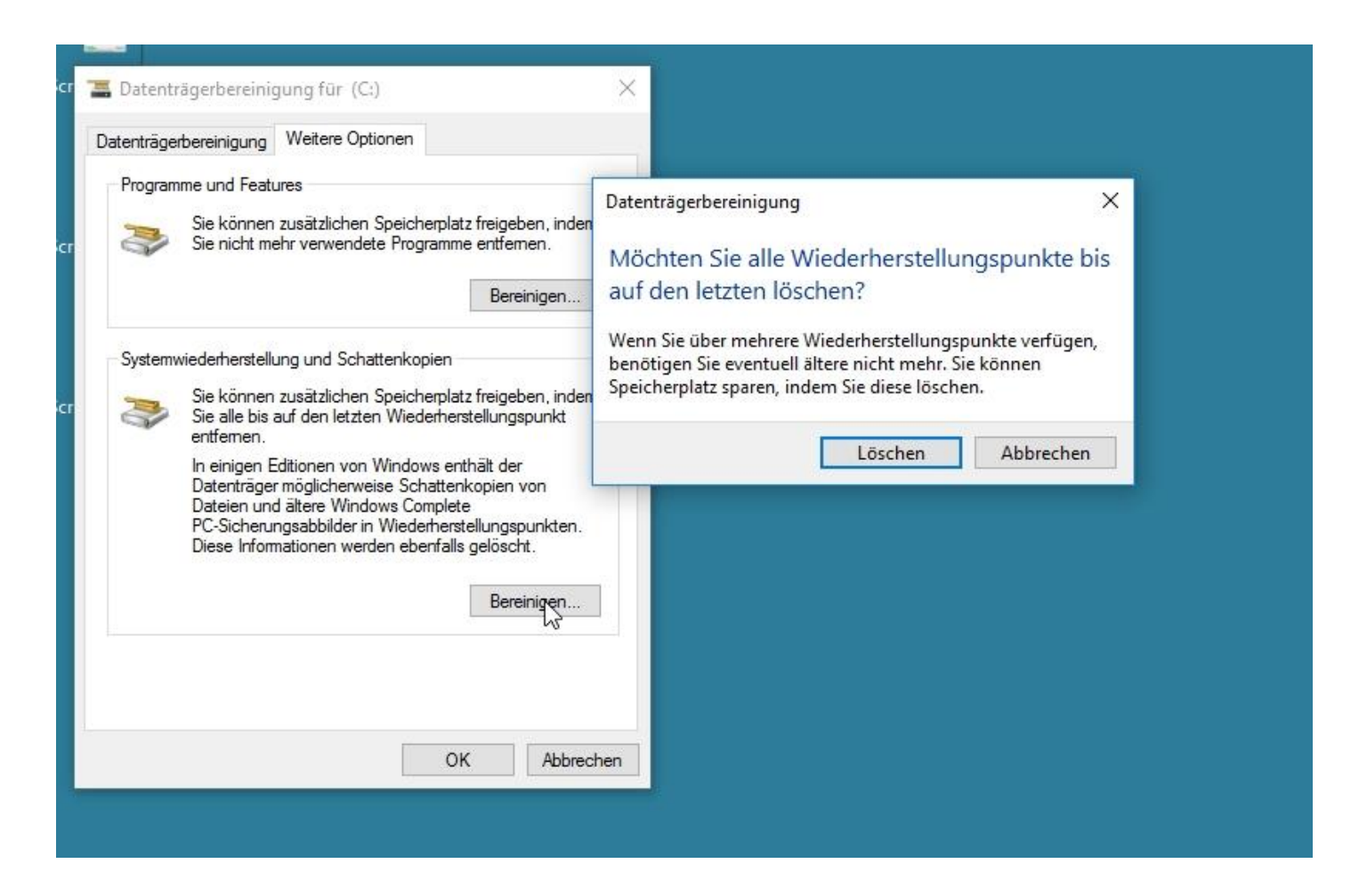

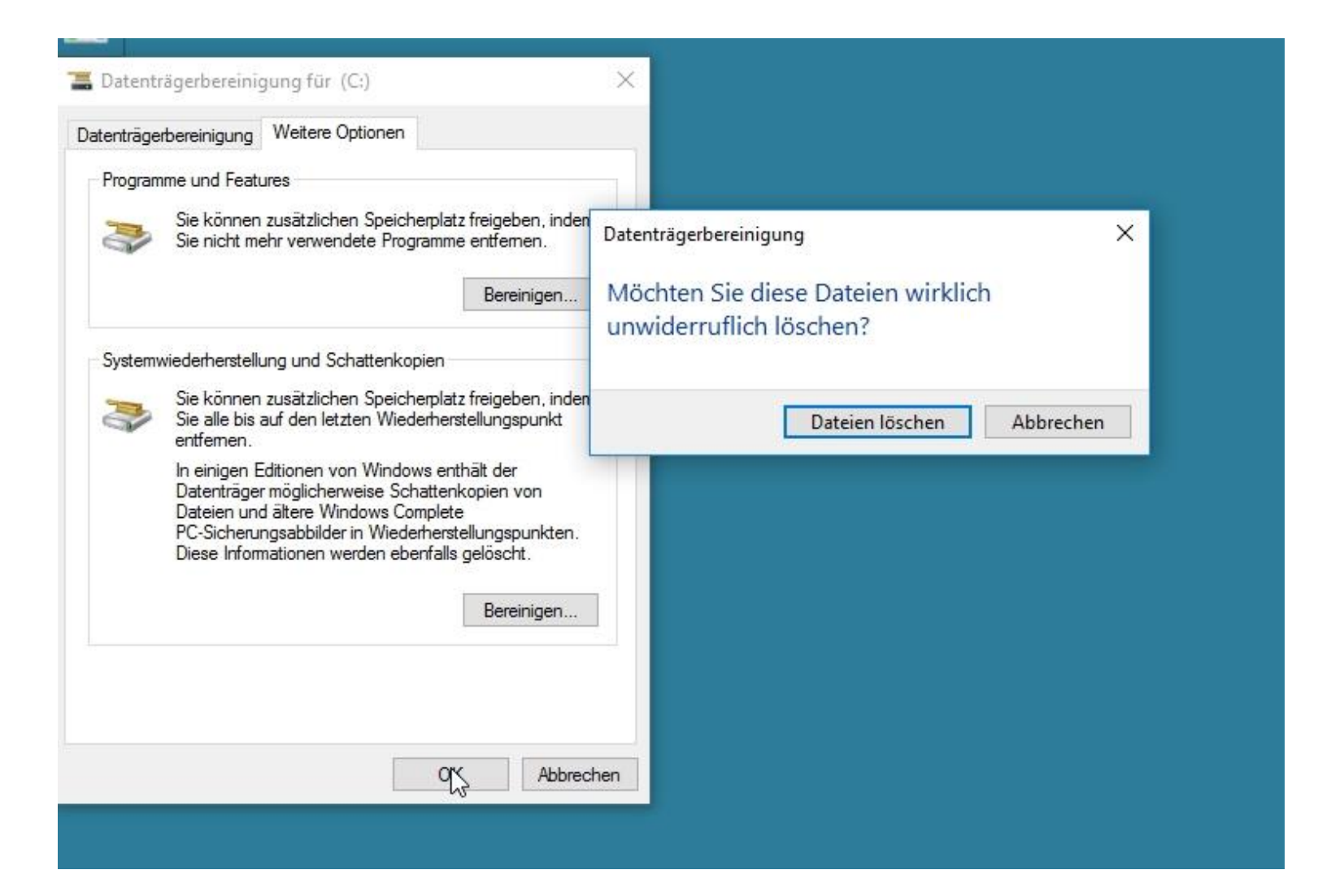

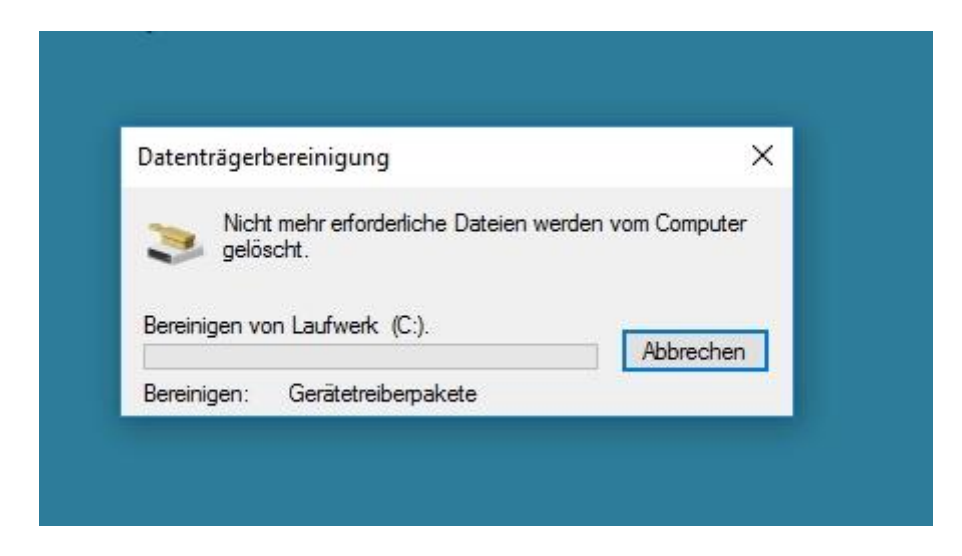